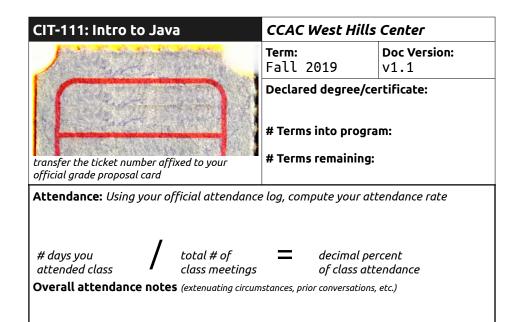

## **Checklist Items;** *Initial each item ONLY when done in the "initials" column*

| # | Initials      | Task description                                                                                                    |
|---|---------------|----------------------------------------------------------------------------------------------------|
| 1 |               | <b>Complete</b> your final project. Make sure whatever code you have is working free of bugs. Note unfinished parts of your program.                                                                                                    |
| 2 |               | <b>Comment</b> important lines in your code: where you create objects, what they do, etc. Create comments at the top of each class.                                                                                                    |
| 3 |               | <b>Post your final project work</b> to your <b>github</b> account by navigating into your git repository, adding your changed files, committing those changes, and pushing them.                                                                                            |
| 4 |               | <b>Email Eric</b> with access instructions to your github account:<br>1) Copy and paste the link to your course repository on GitHub<br>2) Navigate to material.io/icons and choose one of the icons from<br>this list and also include the name of that icon in your email |
| 5 |               | Carefully arrive <b>at a fair letter grade</b> for your effort in the class.<br>Write it on a 3x5 card along with a justification for WHY it is a fair<br>grade: include in-class participation, out-of-class work,<br>attendance, and "community contribution".            |
| 6 |               | <b>Tackle the code review worksheet</b> on the back of this form as you review your peer's project and as they review yours                                                                                                    |
| 7 | you:<br>peer: | <b>Share your project with a peer</b> in a semi-mock-interview style<br>format: Be formal in your explanation of the project; use technical<br>language; sell the hard work you did as legitimate                                                                           |
| 8 | you:<br>peer: | <b>Review a peer's project</b> as they share it: Ask a few questions:<br>What did you learn doing it? Proudest parts? Improvements they<br>would like to make?                                                                                                    |
| 9 | eric:         | Hand this clipboard directly Eric when everything is done!                                                                                                    |

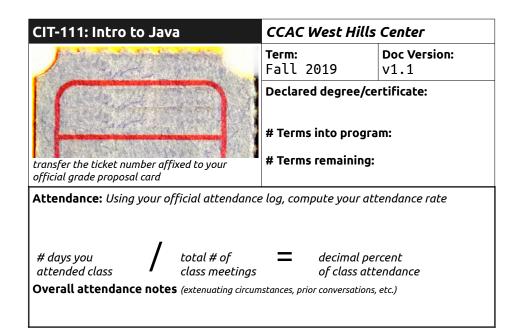

| # | Initials      | Task description                                                                                                    |
|---|---------------|----------------------------------------------------------------------------------------------------|
| 1 |               | <b>Complete</b> your final project. Make sure whatever code you have is working free of bugs. Note unfinished parts of your program.                                                                                                    |
| 2 |               | <b>Comment</b> important lines in your code: where you create objects, what they do, etc. Create comments at the top of each class.                                                                                                    |
| 3 |               | <b>Post your final project work</b> to your <b>github</b> account by navigating into your git repository, adding your changed files, committing those changes, and pushing them.                                                                                            |
| 4 |               | <b>Email Eric</b> with access instructions to your github account:<br>1) Copy and paste the link to your course repository on GitHub<br>2) Navigate to material.io/icons and choose one of the icons from<br>this list and also include the name of that icon in your email |
| 5 |               | Carefully arrive <b>at a fair letter grade</b> for your effort in the class.<br>Write it on a 3x5 card along with a justification for WHY it is a fair<br>grade: include in-class participation, out-of-class work,<br>attendance, and "community contribution".            |
| 6 |               | <b>Tackle the code review worksheet</b> on the back of this form as you review your peer's project and as they review yours                                                                                                    |
| 7 | you:<br>peer: | <b>Share your project with a peer</b> in a semi-mock-interview style<br>format: Be formal in your explanation of the project; use technical<br>language; sell the hard work you did as legitimate                                                                           |
| 8 | you:<br>peer: | <b>Review a peer's project</b> as they share it: Ask a few questions:<br>What did you learn doing it? Proudest parts? Improvements they<br>would like to make?                                                                                                    |
| 9 | егіс:         | Hand this clipboard directly Eric when everything is done!                                                                                                    |

## Java Code Review Worksheet: CIT-111, Intro to Java

This mini-document is designed to measure your fluency in Java by asking you to analyze some lines of code in your and your peer's project.

**Question 1: Object Instantiation** Locate the moment of object instantiation in your and your peer's project and transfer those lines of code to the space below. Include an English translation of each line explaining what it does.

Line of code showing object instantiation in your own project:

## Java Code Review Worksheet: CIT-111, Intro to Java

This mini-document is designed to measure your fluency in Java by asking you to analyze some lines of code in your and your peer's project.

**Question 1: Object Instantiation** Locate the moment of object instantiation in your and your peer's project and transfer those lines of code to the space below. Include an English translation of each line explaining what it does.

Line of code showing object instantiation in your own project:

Line of code showing object instantiation in peer's project:

English Interpretation:

Line of code showing object instantiation in peer's project:

English Interpretation:

English Interpretation:

English Interpretation:

Question 2: Tinkering with code

With your peer, sit down at their computer and work together to design a change of some kind to the program that can somehow be seen in the output of the program. Add a new variable, or change the logical flow of the method calls. Describe your changes below:

Original lines of code in peer's project:

Revised lines of code in peer's project:

Question 2: Tinkering with code

With your peer, sit down at their computer and work together to design a change of some kind to the program that can somehow be seen in the output of the program. Add a new variable, or change the logical flow of the method calls. Describe your changes below:

Original lines of code in peer's project:

Revised lines of code in peer's project:

Describe the change you made using technical Java language:

Describe the change you made using technical Java language: